#### **Marco Nicola**

- making software for 20+ years
- ML & NLP, full-stack, SaaS, cloud
- working at  $\mathsf{EX}\bigoplus \mathsf{P}$  [www.exop-group.com](https://www.exop-group.com/)

[marco-nicola](https://github.com/marco-nicola)

[@marconicoladev](https://twitter.com/marconicoladev)

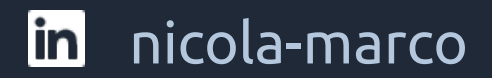

## Deserializing Python objects in Go with GoPickle

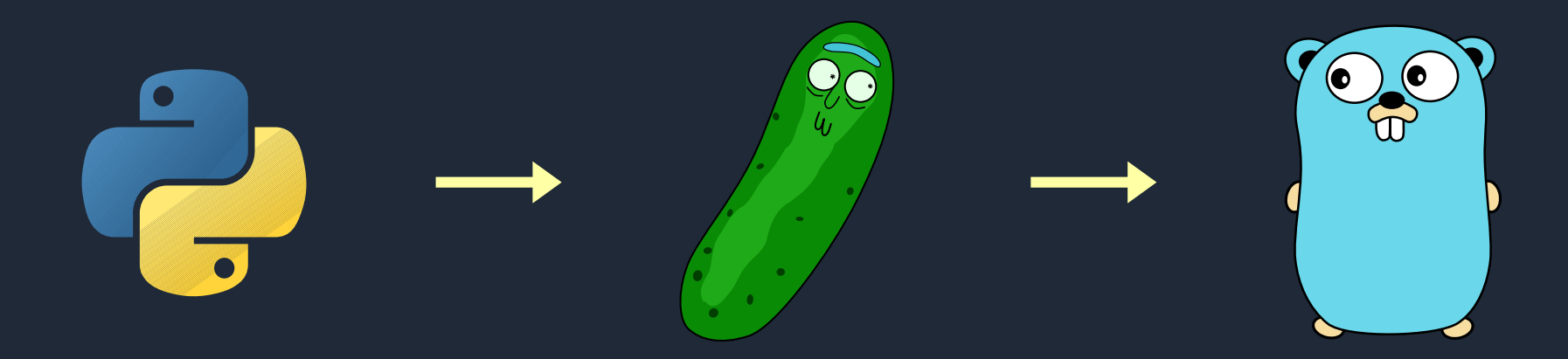

## **Outline**

#### Python pickle serialization

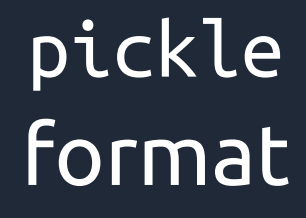

#### reading from Go (without running Python)

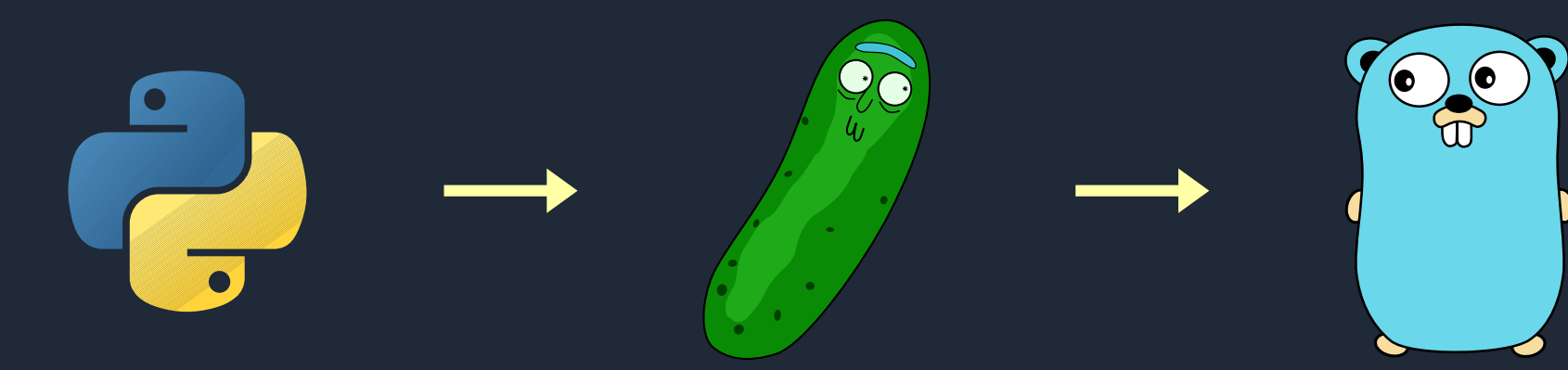

#### Python pickle module

#### **binary protocols** for **serializing** and **de-serializing** Python objects

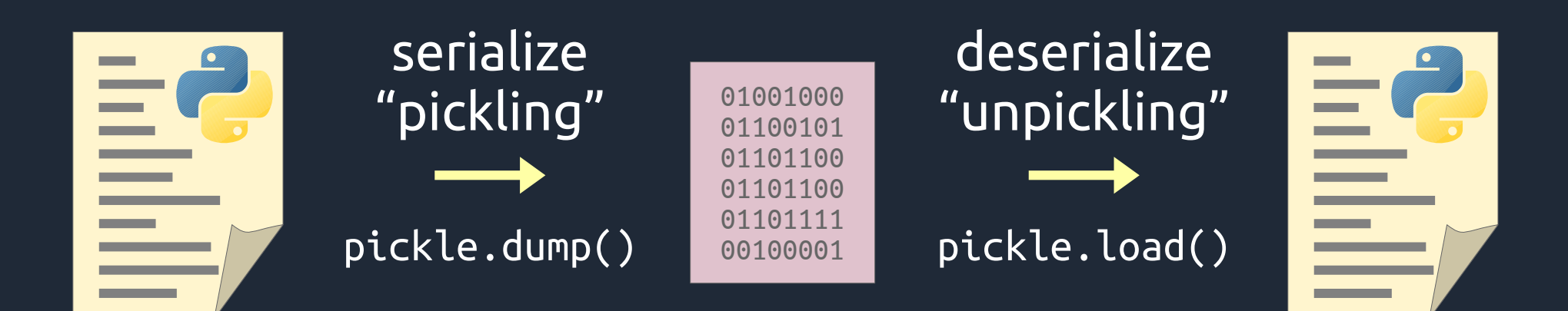

# Who uses Python pickle?

#### ...everybody!

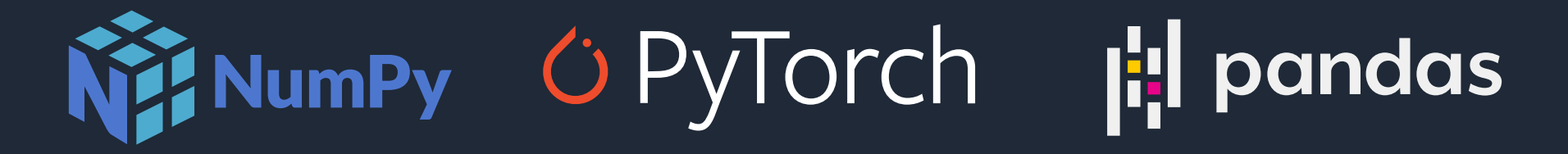

DataFrame.to\_pickle() Series.to\_pickle() pandas.read\_pickle()

torch.save() torch.load()

numpy.save() numpy.load()

}

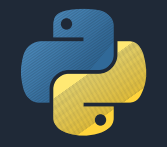

```
obj = \{ 'foo': 'hi'
,
   'bar': 42,
   'baz': {
     'qux': [1, 'x']
 }
}
```

```
{
   "foo": "hi",
   "bar": 42,
   "baz": {
     "qux": [1, "x"]
   }
```
JSON

json.dumps(obj)

```
class Greeter:
   def __init__(self, name):
    self. name = name def greet(self):
     print(f'Hi, {self._name}!')
obj = Greeter('Gopher')
obj.greet()
```
Hi, Gopher!

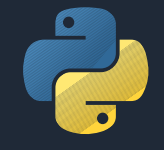

class Greeter: def init (self, name): self.  $name = name$  def greet(self): print(f'Hi, {self.\_name}!') **JSON** 

TypeError: Object of type Greeter is not JSON serializable

(… mumble mumble ...)

obj = Greeter('Gopher')

json.dumps(obj)

#### custom objects / external libraries

#### object identity / shared objects  $[a, a]$

recursive objects  $L = []$ ; L.append(L)

#### pickle

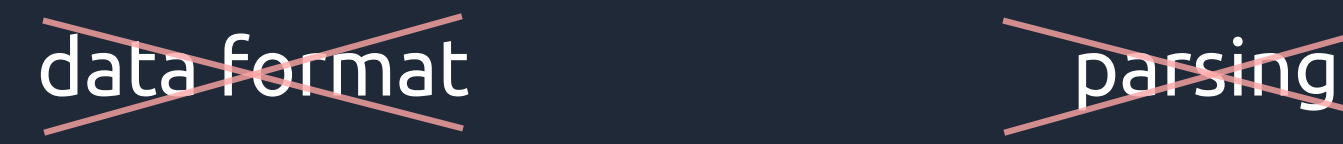

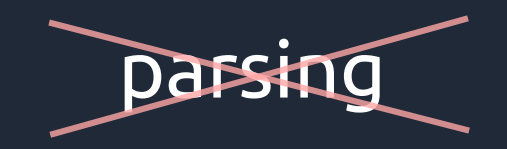

#### Virtual Machine

pickle program unpickling machine

#### pickle program: sequence of instructions Stack-Based Virtual Machine

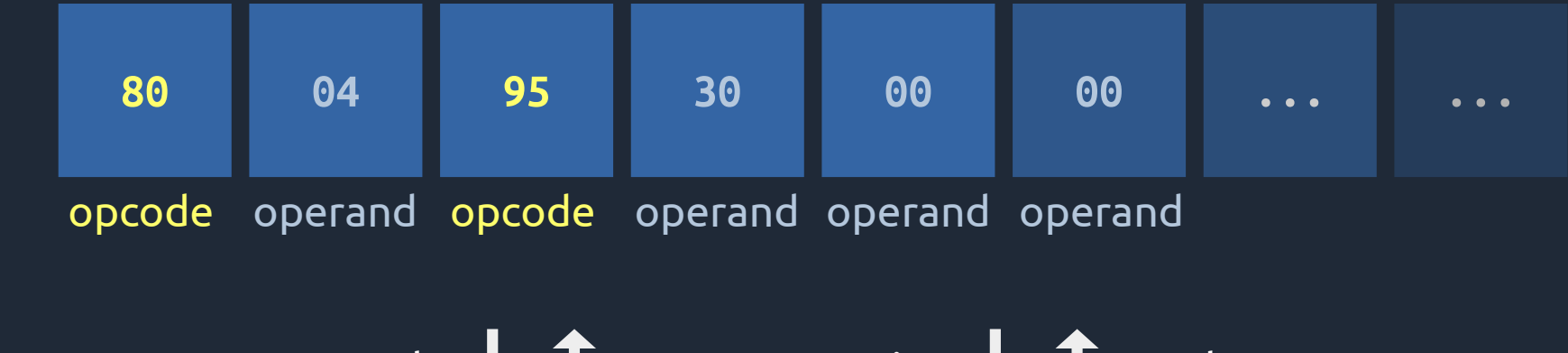

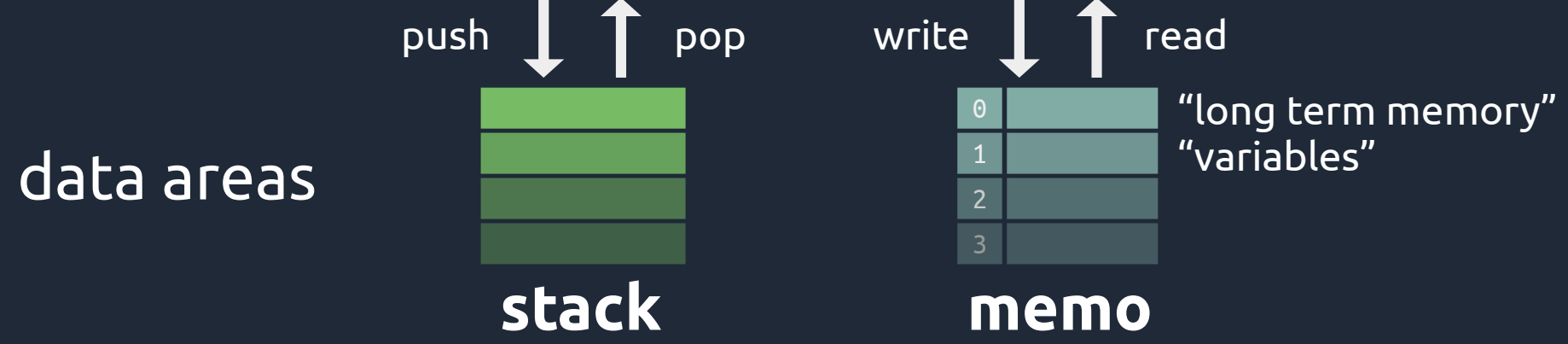

#### Stack-Based Virtual Machine

NO looping testing conditional arithmetic function calls

## Serialization

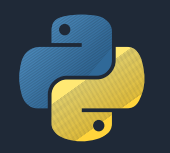

```
class Greeter:
 def init (self, name):
    self. name = name def greet(self):
     print(f'Hi, {self._name}!')
```

```
obj = Greeter('Gopher')
```

```
import pickle
with open('./obj.pickle', 'wb') as file:
   pickle.dump(obj, file)
```
#### pickle program

obj.pickle

000 80 04 95 30 00 00 00 00 00 00 00 8C 08 5F 5F 6D ...0..........\_\_m 010 61 69 6E 5F 5F 94 8C 07 47 72 65 65 74 65 72 94 ain ...Greeter. 020 93 94 29 81 94 7D 94 8C 05 5F 6E 61 6D 65 94 8C ..)..}...\_name.. 030 06 47 6F 70 68 65 72 94 73 62 2E .Gopher.sb.

#### pickle program

#### \$ python -m pickletools --annotate ./obj.pickle

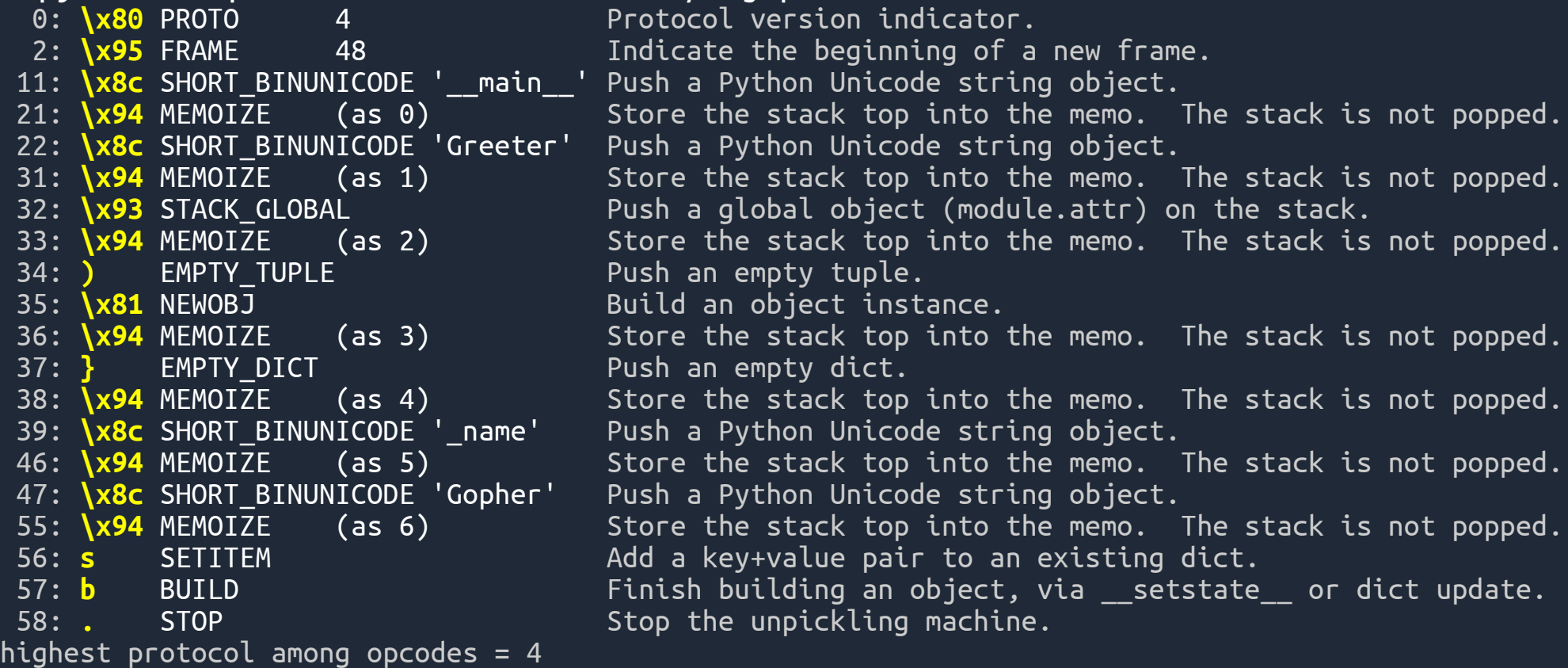

## Deserialization

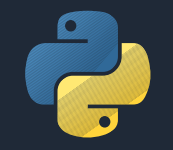

```
class Greeter:
 def init (self, name):
   self. name = name def greet(self):
    print(f'Hi, {self._name}!')
```
custom classes / functions must still be defined

```
import pickle
with open('./obj.pickle', 'rb') as file:
   obj = pickle.load(file)
obj.greet()
```
Hi, Gopher!

# pickle protocol versions pickle protocol versions0 - 5

- Better efficiency
- New instructions for specific types
- Back compatibility

#### pickle and pickletools

#### **pickle module documentation** <https://docs.python.org/3/library/pickle.html>

#### **pickletools tools for pickle developers** <https://docs.python.org/3/library/pickletools.html> (docs, details, analysis tools)

#### OK… but what about Go?

## Wish List

- unpickling data in Go
- support for all pickle protocols (0-5)
- basic types working out-of-the box
- easy to expand with custom types (ext. libs)
- without running Python (at any step)
- minimal/no dependencies, no unsafe/cgo

#### introducing

## **GoPickle**

<https://github.com/nlpodyssey/gopickle>

Go library for loading Python data serialized with pickle

## GoPickle

- focus on deserialization only
- porting pure-Python Unpickler class
- basic types are mapped easily
- "emulate" the rest with structs and interfaces

• reassurance: CPython 3.9 Lib/pickle.py < 2KLOC

```
B
    obj = { 'foo': 'hi'
,
        'bar': 42,
         'baz': {
          'qux': [1, 'x']
        }
     }
```

```
import pickle
with open('./obj.pickle', 'wb') as file:
   pickle.dump(obj, file)
```
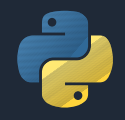

import pickle with open('./obj.pickle', 'rb') as file: obj = pickle.load(file)

\$ go get -u github.com/nlpodyssey/gopickle

#### import "github.com/nlpodyssey/gopickle/pickle"  $=\mathbf{C}\mathbf{O}$ // ... obj, err := pickle.Load("./obj.pickle")

{ 'foo': 'hi' , 'bar': 42, 'baz': { 'qux': [1, 'x'] } }

&Dict{ &DictEntry{Key: "foo", Value: "hi"}, &DictEntry{Key: "bar", Value: 42}, &DictEntry{Key: "baz", Value: &Dict{ &DictEntry{ Key: "qux", Value: &List{1, "x"}, }, }}, }

(types from: github.com/nlpodyssey/gopickle/types)

## GoPickle – built-in types

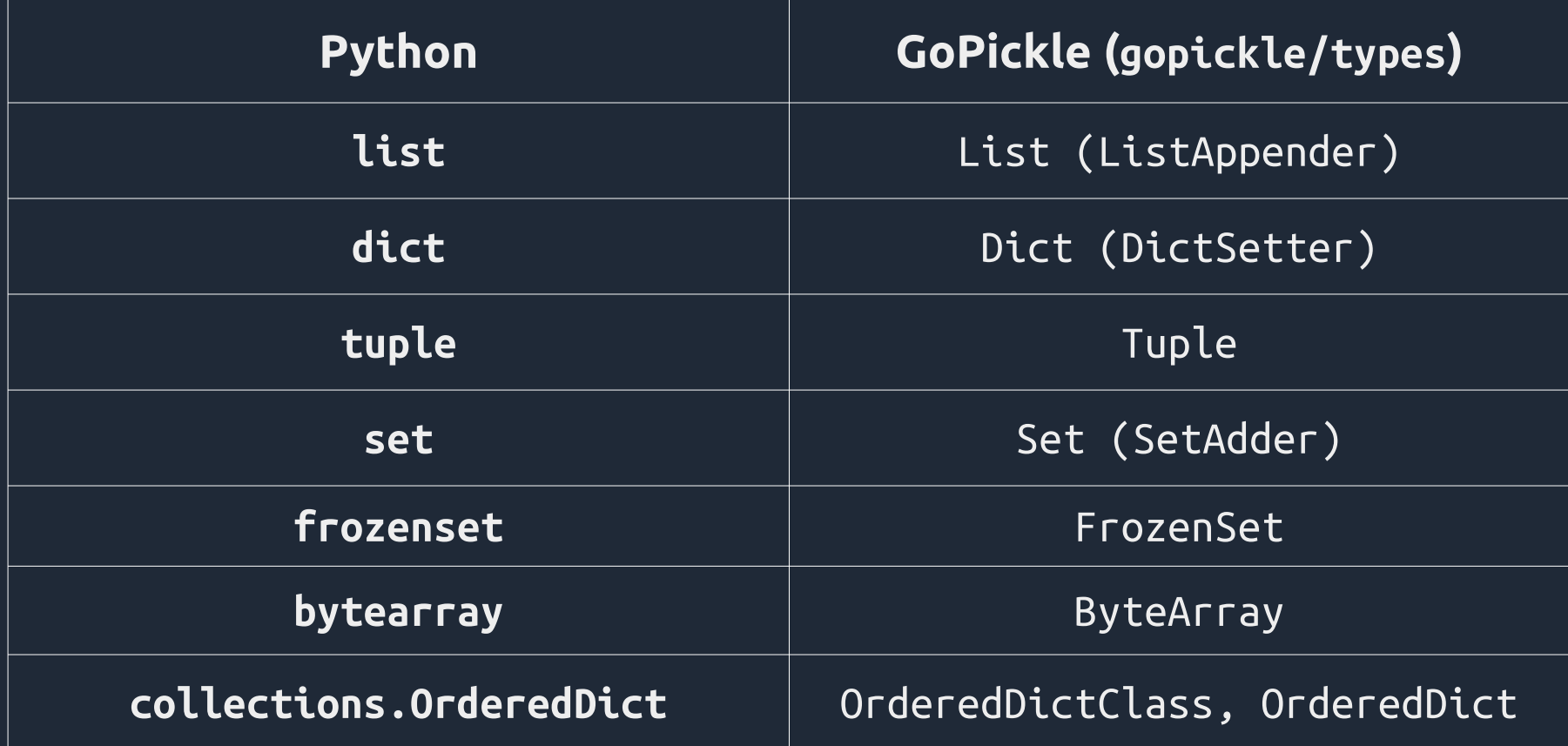

```
class Greeter:
  def \quad init \left( self, name):
    self. name = name def greet(self):
     print(f'Hi, {self._name}!')
```
obj = Greeter('Gopher')

import pickle with open('./obj.pickle', 'wb') as file: pickle.dump(obj, file)

#### GoPickle – custom objects  $\overline{G}$  obj, err := pickle.Load("./obj.pickle") if  $err$  !=  $nil$  { panic(err) } panic: BUILD requires a PyDictSettable instance: &types.GenericObject{ ConstructorArgs: []interface {}{}, Class: (\*types.GenericClass)(0xc0000c0020), }

&GenericClass{Module: "\_\_main\_\_", Name: "Greeter"}

```
GoPickle – custom objects
type Greeter struct {
   name string
}
func (g *Greeter) PyDictSet(key, value interface{}) error {
   if key == " name" {
      g.name = value.(string)return nil
   }
   return fmt.Errorf("unexpected key: %v"
, key)
}
                       satisfies interface types.PyDictSettable
```
emulates Python *object*.\_\_dict*\_\_*[*key*] = *value*

```
type GreeterClass struct{}
\equiv \in \bullet \mid
```

```
func (c *GreeterClass) PyNew(args ...interface{}) (
     interface{}, error,
) {
   return &Greeter{}, nil
}
```
satisfies interface types.PyNewable emulates Python *Class*.\_\_new\_\_(*...*)

import "github.com/nlpodyssey/gopickle/pickle"

```
\overline{1}\overline{1} ...
f, err := os.Open("obj.pickle")
if err != nil {
    panic(err)
}
defer f.Close()
```

```
unpickler := pickle.NewUnpickler(f)
```
...customize unpickler, then call unpickler.Load()

```
unpickler.FindClass =
\equiv \in \bullet \midfunc(module, name string) (interface{}, error) {
```

```
if module == " main " && name == "Greeter" {
   return &GreeterClass{}, nil
}
```

```
return nil, fmt.Errorf("class not found")
}
```
 $\equiv$   $\bullet$  obj, err := unpickler.Load() if  $err$  !=  $nil$  { panic(err) } fmt.Printf("%#v\n" , obj)

```
&Greeter{
   name: "Gopher",
}
```
obj type is actually interface{}

#### GoPickle – custom objects (the extra mile)

 $\equiv$   $\bullet$  func (g \*Greeter) Greet() { fmt.Printf("Hi, %s!\n" , g.name) }

> greeter := obj.(\*Greeter) greeter.Greet()

Hi, Gopher!

#### GoPickle – advanced stuff interfaces

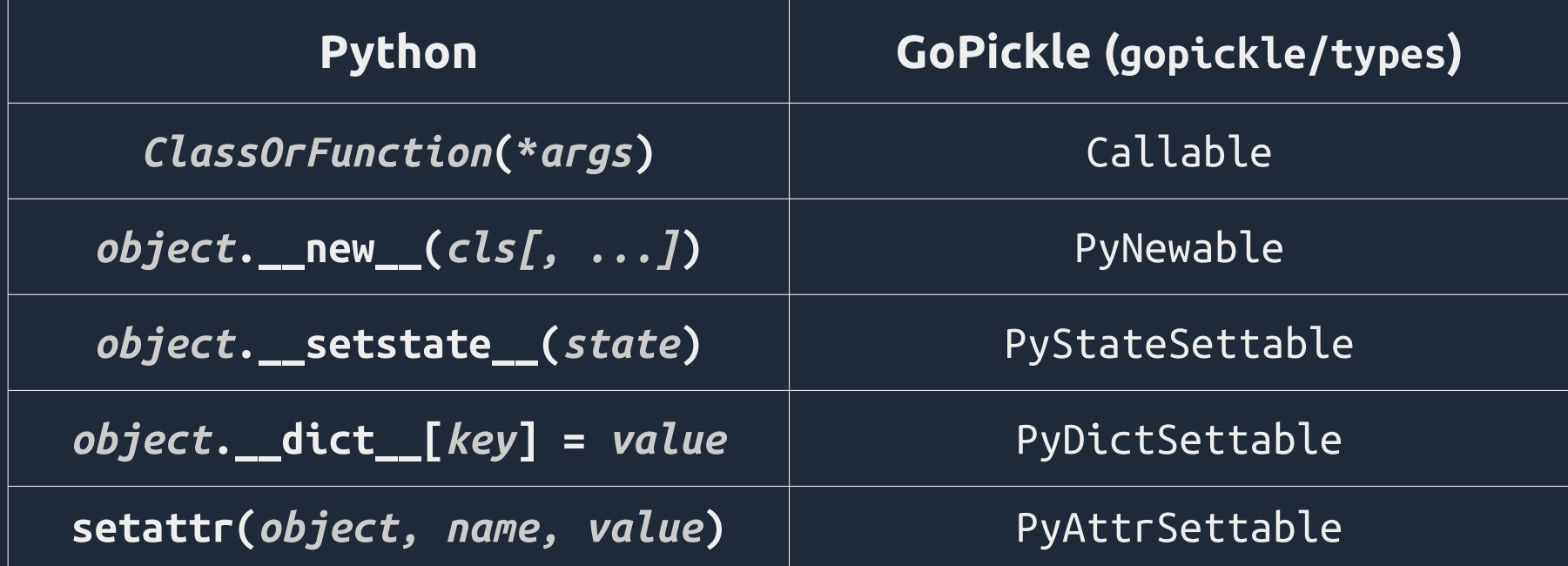

## GoPickle – advanced stuff Unpickler callbacks

Resolve custom classes and functions u.FindClass = func(module, name string) (interface{}, error) { … }

Resolve objects by persistent ID u.PersistentLoad = func(persID interface{}) (interface{}, error)  $\{$  ... }

Handle custom pickle extensions u.GetExtension = func(code int) (interface{}, error) { … }

## GoPickle – advanced stuff Unpickler callbacks

Handle out-of-band Buffers u.NextBuffer = func() (interface $\{\}$ , error)  $\{\dots\}$ 

Low-level function to handle pickle protocol 5 READONLY\_BUFFER instruction u.MakeReadOnly = func(obj interface{}) (interface{}, error) { … }

## BONUS: PyTorch models & spaGO

#### $\bullet$

import torch obj = torch.load('./module.pt')

#### import "github.com/nlpodyssey/gopickle/pytorch"  $=$   $C$   $O$

 $\frac{1}{2}$ ...

model, err := pytorch.Load("./module.pt")

### BONUS: PyTorch models & spaGO

import torch  $\overline{O}$  PyTorch  $\overline{obj}$  = torch.load('./module.pt')

#### import "github.com/nlpodyssey/gopickle/pytorch"  $\equiv$   $\bf{C}$  or // ... model, err := pytorch.Load("./module.pt")

#### BONUS: PyTorch models & spaGO Hugging Face models hub models/FOO/Opytorch\_model.bin (+ other meta files) **Go & spaGO** \$ ./do-cool-stuff --model=FOO download model load (w/ GoPickle) & convert do cool stuff <https://github.com/nlpodyssey/spago> text classification, question answering, machine translation, named entities recognition...

#### To Do

- More tests
- Documentation
- Better errors / inspection
- Support for more Python standard classes
- Support for more PyTorch classes
- Performance

## Call To Action!

<https://github.com/nlpodyssey/gopickle>

- $\overline{\bullet}$  Share and  $\overline{\star}$
- Try it!
- Suggest or make fixes and improvements!
- Get in touch!
- Support us: <https://opencollective.com/nlpodyssey>